# **como recuperar usuario pixbet**

- 1. como recuperar usuario pixbet
- 2. como recuperar usuario pixbet :melhor aposta para hoje
- 3. como recuperar usuario pixbet :7games aplicativo dados

### **como recuperar usuario pixbet**

#### Resumo:

**como recuperar usuario pixbet : Explore a adrenalina das apostas em bolsaimoveis.eng.br! Registre-se hoje e desbloqueie vantagens emocionantes com nosso bônus de boasvindas!** 

contente:

Para o inversed, Rapido é umndias indianasA empresa foi fundada em como recuperar usuario pixbet 2024 por Aravind Sanka, Pavan Guntupalli e SR Rishikesh, e opera em como recuperar usuario pixbet mais de 100 cidades em como recuperar usuario pixbet todo o mundo, com sede em como recuperar usuario pixbet Bangalore, na cidade de Bangalore. País.

[jogo de aposta bingo](https://www.dimen.com.br/jogo-de-aposta-bingo-2024-07-07-id-31131.html)

### **como recuperar usuario pixbet**

A Pixbet, uma das maiores casas de apostas do País, oferece a promoção incrível de **aposta grátis** para novos usuários. Isso significa que é possível ganhar dinheiro extra sem nem sequer arriscar o seu próprio dinheiro.

#### **como recuperar usuario pixbet**

Uma aposta grátis é uma oportunidade única oferecida pela Pixbet para que novos usuários possam fazer suas primeiras apostas sem nenhum risco financeiro. É bastante simples: ao se registrar na plataforma, você receberá um crédito grátis para realizar como recuperar usuario pixbet aposta em como recuperar usuario pixbet eventos esportivos.

#### **Como Funciona a Promoção de Aposta Grátis?**

Para aproveitar essa promoção, basta acessar o link [mail zebet](/mail-zebet-2024-07-07-id-34658.html), clicar no botão "Registro" e fornecer todos os dados solicitados. Em seguida, basta escolher o evento esportivo no qual deseja realizar como recuperar usuario pixbet aposta e esperar o resultado.

#### **Como Ganhar com a Aposta Grátis?**

Se a como recuperar usuario pixbet aposta grátis der certo, você será creditado com o valor da vitória diretamente em como recuperar usuario pixbet como recuperar usuario pixbet conta na Pixbet. É possível utilizar esse valor em como recuperar usuario pixbet novas apostas ou solicitar o seu saque.

#### **Como Solicitar um Saque com os Ganhos da Aposta Grátis?**

Para solicitar um saque com os ganhos da como recuperar usuario pixbet aposta grátis, é necessário cumprir um **rolver de 10x o valor do bônus**. Somente as apostas múltiplas com, pelo menos, 3 seleções e um odd total de, no mínimo, 4.80 ou 1.60 por seleção serão contabilizadas no rollver. É importante ressaltar que as apostas simples e sistemas não contam para isso.

#### **Passo a Passo para Solicitar um Saque**

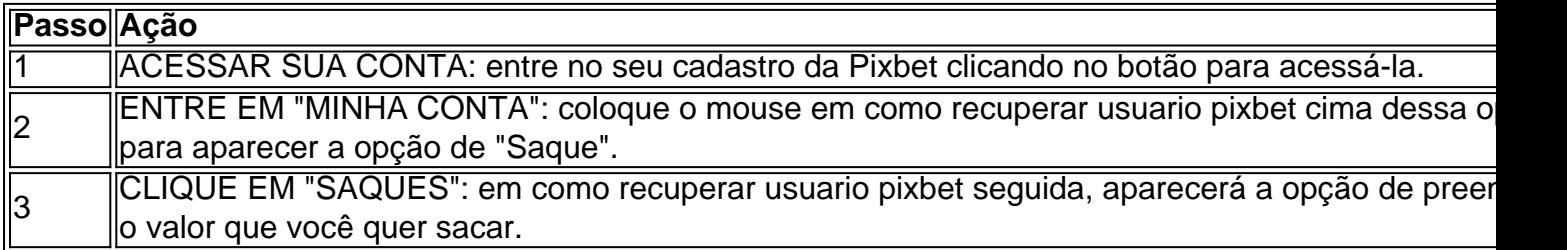

#### **Aposte na Pixbet e Tenha Acesso aos Melhores Eventos Esportivos**

A Pixbet oferece várias ofertas exclusivas nos melhores eventos esportivos do mundo. Além da **promoção de aposta grátis**, também é possível desbloquear bônus especialmente para suas apostas esportivas. Aproveite a emoção dos campeonatos esportivos em como recuperar usuario pixbet como recuperar usuario pixbet casa, ao seu próprio ritmo e, claro, com as melhores quotas do mercado.

#### **Dicas para Apostar com Sucesso na Pixbet**

• Estud

### **como recuperar usuario pixbet :melhor aposta para hoje**

Seja bem-vindo ao Bet365, seu destino definitivo para apostas esportivas e muito mais! Com uma ampla gama de mercados de 6 apostas, probabilidades competitivas e recursos inovadores, o Bet365 oferece uma experiência de apostas incomparável.

Esteja você procurando apostar em como recuperar usuario pixbet seu 6 time favorito, jogar caçaníqueis emocionantes ou desfrutar de jogos de cassino ao vivo, o Bet365 tem tudo o que você 6 precisa. Nossa plataforma fácil de usar e nosso aplicativo móvel conveniente permitem que você faça apostas, gerencie como recuperar usuario pixbet conta e 6 acompanhe seus ganhos em como recuperar usuario pixbet movimento.

pergunta: Quais esportes posso apostar no Bet365?

resposta: O Bet365 oferece uma ampla gama de esportes 6 para apostas, incluindo futebol, basquete, tênis, futebol americano e muito mais.

pergunta: O Bet365 é seguro para usar?

Wiliam Santos

O CEO da empresa, Wiliam Santos, conta mais sobre os projetos do Pix Bet Rei:

"Temos a perspectiva de atuar em toda a América Latina, porque nascemos para proporcionar o melhor entretenimento

ivo para nossos clientes, através de uma plataforma segura, rápida, com muita tecnologia e profissionais

## **como recuperar usuario pixbet :7games aplicativo dados**

# **La menopausia: de etapa a celebrar en lugar de temer**

La menopausia solía considerarse una fuente de vergüenza ageista, una bomba sin explotar o un paquete sospechoso. Pero es una fase natural que marca el final de los años fértiles y, por fin, contamos con la ciencia y el conocimiento necesarios para abordar gran parte de los problemas de salud mental y física que la rodean. Es hora de abrazar la menopausia en lugar de temerla y abordarla de manera holística.

#### **Del tabú a la celebración**

Como dijo la actriz Gillian Anderson, quien luchó contra una menopausia precoz: «La perimenopausia y la menopausia deben tratarse como las etapas de transición que son y, si no celebrarse, al menos aceptarse, reconocerse y honrarse». Y el período posterior puede ser asombroso; cuando los niveles de hormonas se estabilizan, tus estados de ánimo se equilibran y los períodos han desaparecido para siempre.

#### **Conocimiento y acción**

 En el Reino Unido estamos comenzando a cuidar adecuadamente a las mujeres que atraviesan este cambio de vida masivo y a capacitarlas para priorizar su salud. Las mujeres saben más sobre los cambios de estilo de vida útiles, como la importancia del ejercicio y la dieta, por ejemplo. En los últimos dos años, los médicos de atención primaria y los pacientes se han vuelto mucho más informados sobre la ciencia, lo que les aconsejo ignorar la menopausia y su malévola hermana pequeña, la perimenopausia, bajo su propio riesgo.

#### **Cambios hormonales**

Si deseas transitar hacia una segunda mejor parte, se requiere acción cuando los ovarios dejan de producir huevos y los niveles hormonales de estrógeno y progesterona comienzan a agotarse. Esto sucede a la edad promedio de 51 en las mujeres blancas, y a menudo más joven para las mujeres asiáticas y negras, o aquellas que experimentan menopausia precoz. El caos comienza en la perimenopausia, generalmente en tu cuarta década, pero más joven para algunas, ya que el estrógeno alcanza puntos altos e inesperados y bajos.

Author: bolsaimoveis.eng.br Subject: como recuperar usuario pixbet Keywords: como recuperar usuario pixbet Update: 2024/7/7 9:01:59